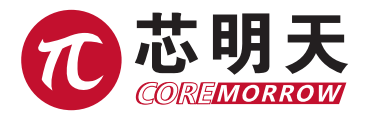

版本:V1.0 日期:2017.08

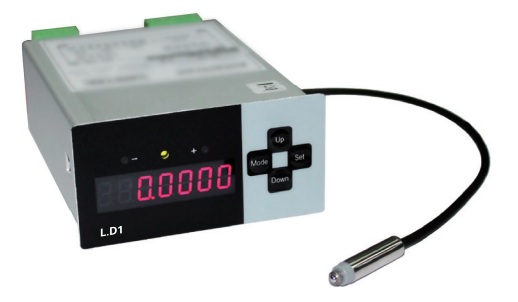

本文档介绍了以下产品:

■ L.D1 LVDT 测微仪

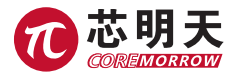

# 声明

#### 声明!

本用户手册为 L.D1 系列测微仪用户手册,使用本设备前,请详细阅读本用户手册。使用过 程中应按手册中的说明进行操作,若存在问题,请与本公司联系,寻求技术支持。如未按本手册 操作或自行对本产品进行拆卸改造,本公司将不对由此所产生的任何后果承担责任。

请阅读以下内容,以避免人身伤害,并防止本产品或与其相连接的任何其它产品受到损坏。 为了避免可能发生的危险,本产品只可在规定的范围内使用。

### 须知!

- 使用适当的电源线:只可使用本产品附带的专用电源线,使用前应检查电源线,确认没有损坏 及不漏电后方可使用;
- > 产品接地:本产品通过电源线接地,应使用带有可靠接地线的电源插座;
- > 避免接触裸露电路: 产品有电时, 请勿触摸产品及其附件的任何裸露端;
- > 内部有高压,不得私自打开机箱;
- > 不要带电拔插输入、输出线及串口电缆;
- > 请保持产品表面清洁及干燥、不要在潮湿或静电较大的环境下操作;
- > 使用完毕后,请关闭设备开关。

### 危险!

本手册描述的测微仪是高精度测量设备,如果使用不当会引起严重的后果,我们强烈的建议

您,千万不要对测头进行过度的挤压。 特别注意,如果要进行测量,一定要按操作规程使用。

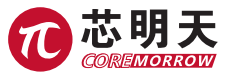

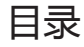

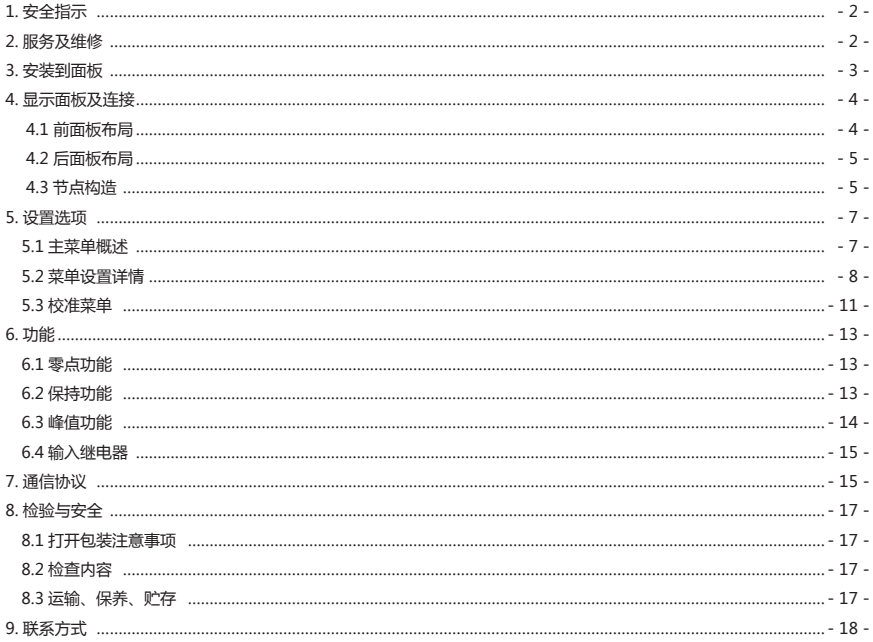

**A** 

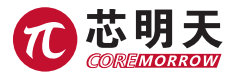

# 1. 安全指示

#### 本手册中术语

警告 代表可能造成人身伤害或危及生命。

注意 代表可能导致设备或其他财产的损坏。

#### 本手册中标志

:代表适用警示或有其他需注意的信息。

#### 使用安全

本设备经设计及测试已满足低电压指示的要求,并在安全情况下提供给用户。用户必须遵守本 手册中包含的信息及警告,以确保操作安全及设备的安全。

#### 供电电源

24 V ±10 % DC 20 VA

#### 警告

#### 不允许在易爆炸气体环境中操作

#### 不允许拆除盖子及面板

为避免造成人身伤害,请不要拆除盖子及面板。不允许拆除盖子及面板后操作设备。在设备调 试期间不需要内部调整。

#### 接地设备

设备是 24V 直流供电, 所以不需要地的接地线来避免触电。不过, 建议通过 L.D1 后面板的标 签做一个正确的、已知良好的接地,以全面满足规范及 EMC 要求。

## 2. 服务及维修

该设备不包含用户可维修部件。

该设备进行任何服务及维修必须返厂。

L.D1 是免维护的。

避免与有机溶液接触。

任何试图拆除任意 L.D1 部件的,将无保修服务。

L.D1 系列是精密仪器,应当小心操作。

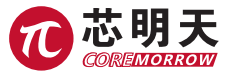

# 3. 安装到面板

在所安装的面板后面确保有足够的空间来放置 L.D1 及其布线。 面板上所需空间的截面尺寸如下图。

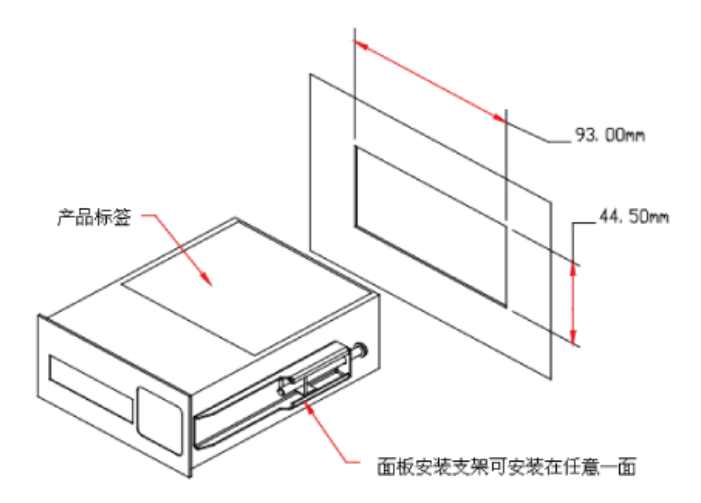

将整个设备放进面板里后,在面板的后面,将侧支架与螺钉位置放好,然后朝着面板滑动支架 直到它们固定好。

用螺丝将支架固定到面板上。

注意:不要将螺丝拧的太紧,因为可能损坏仪器。

警告:在安装或拆除 L.D1 时, 必须注意周围是否有危险的设备及材料。并确保所安装仪器是 关闭状态,以保证安全。。

注意: 避免将 L.D1 安装在开关、接触器或马达启动器的附近。

注意:不要将其他信号和电源的接线在同一台机器上作为 L.D1 的布线。

注意:所有引线使用屏避线,日一端接地。

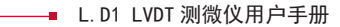

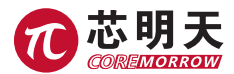

# 4. 显示面板及连接

## 4.1 前后面板布局

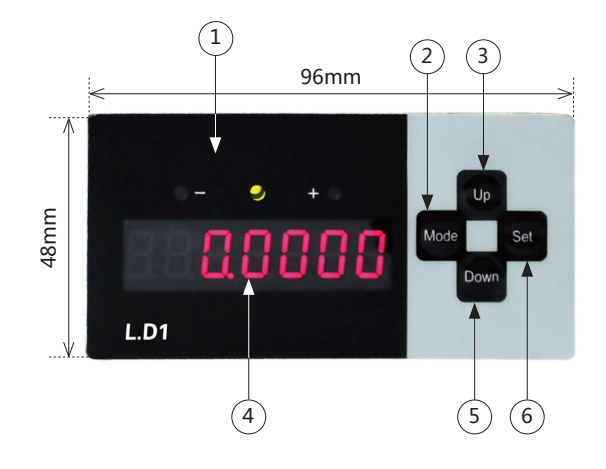

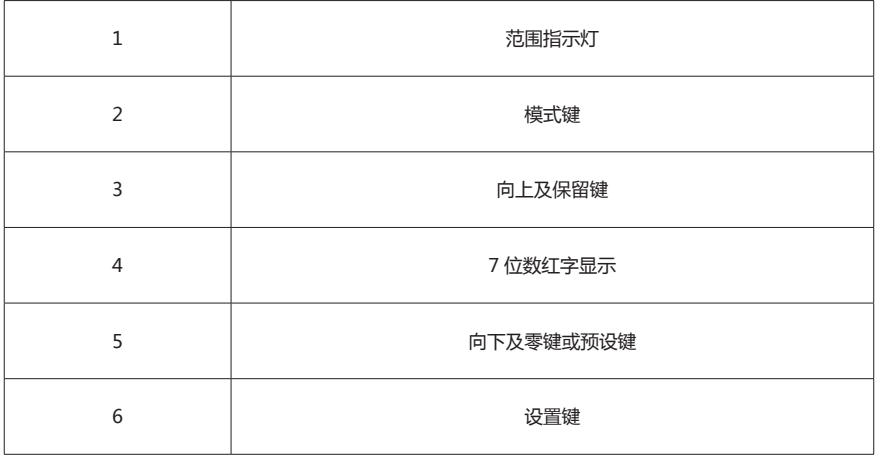

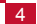

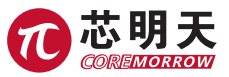

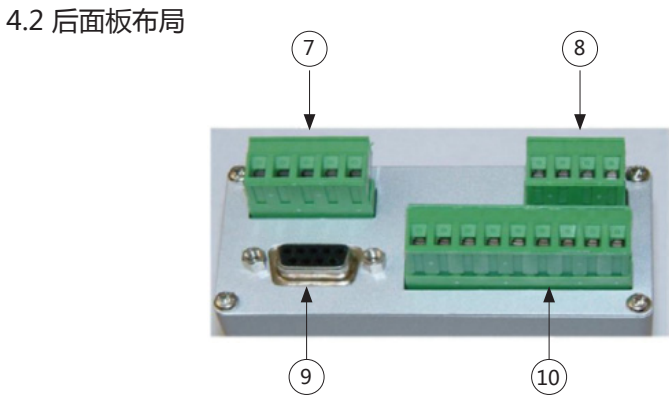

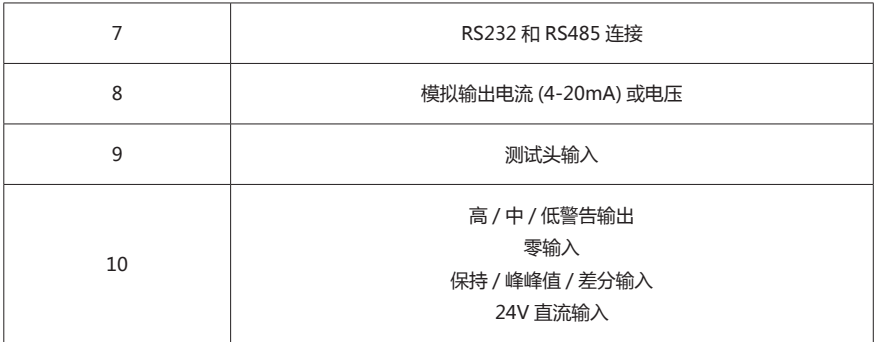

## 4.3 节点构造

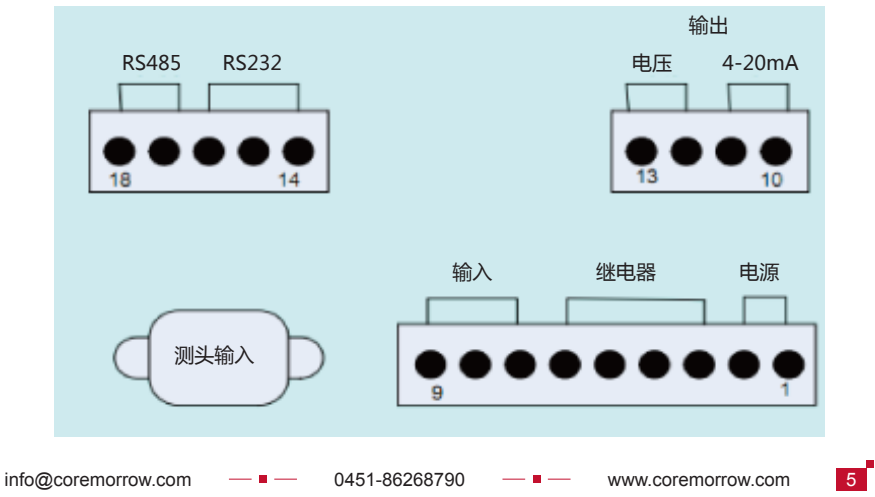

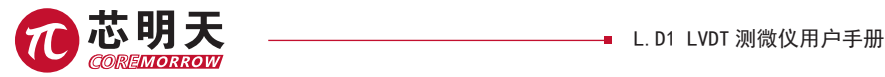

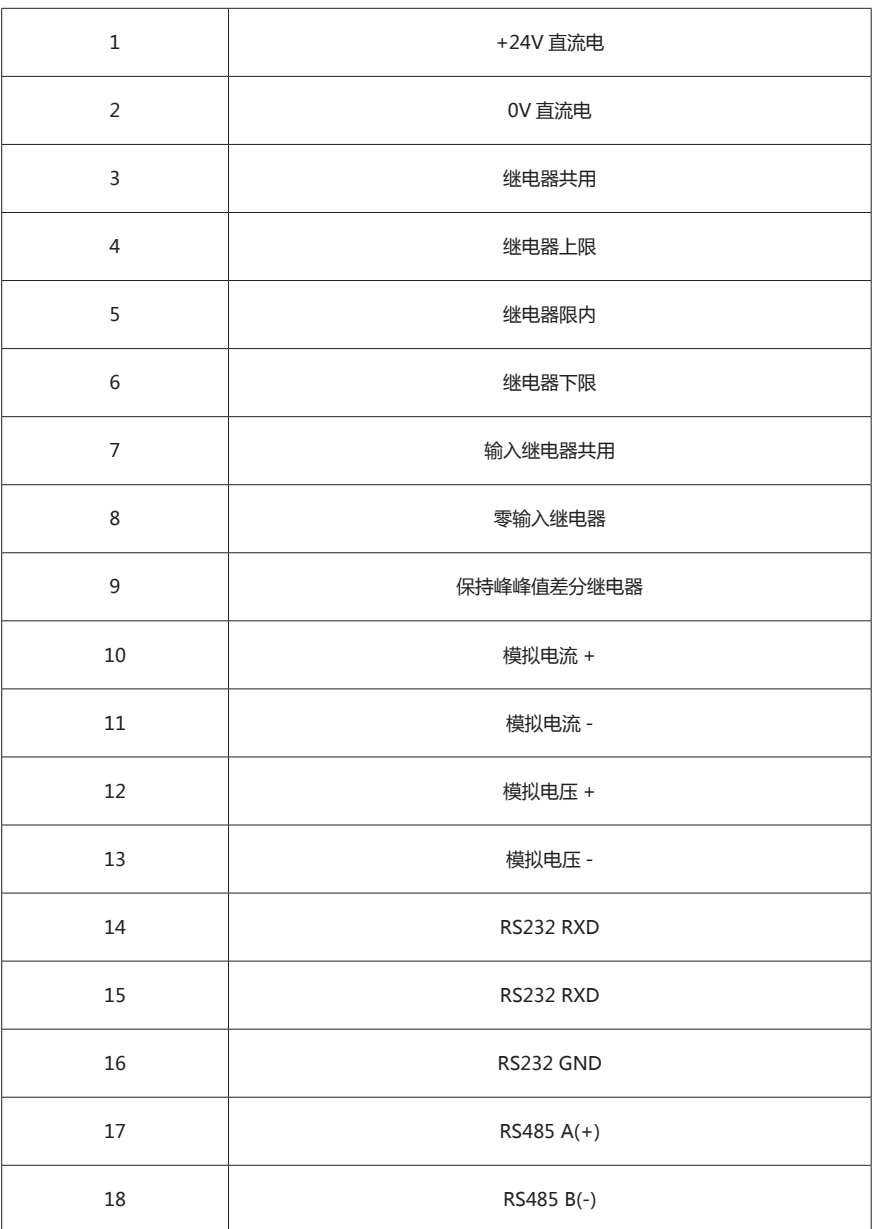

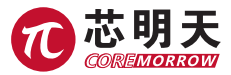

# 5. 设置选项

## 5.1 主菜单概述

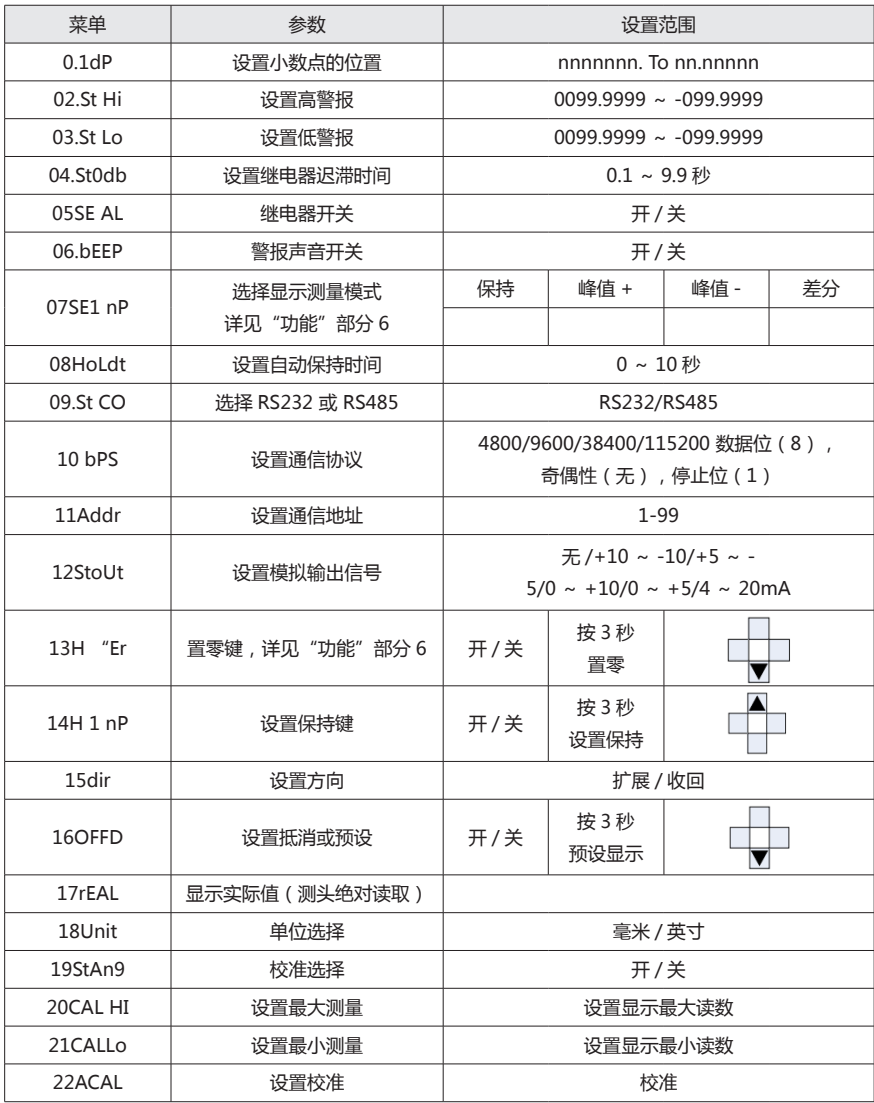

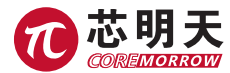

a.

## 5.2 菜单设置详情

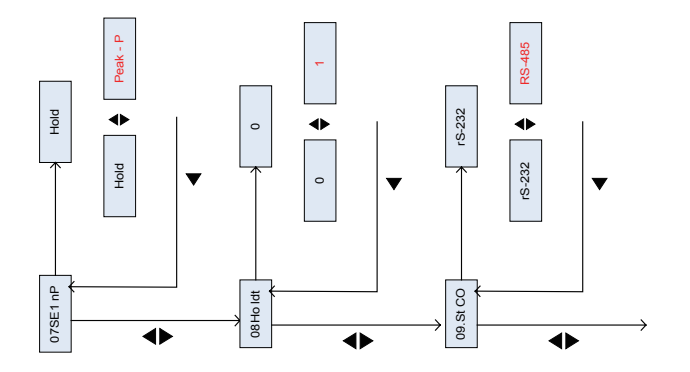

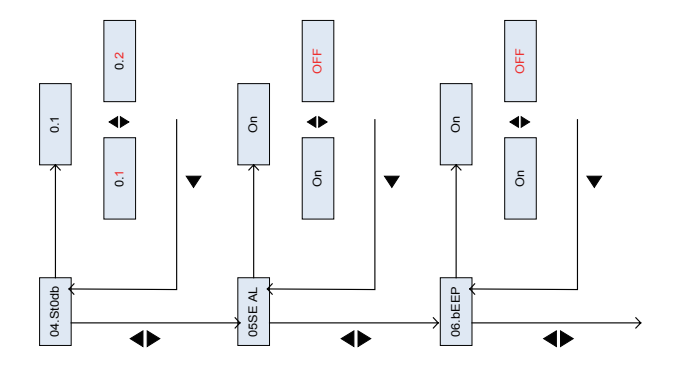

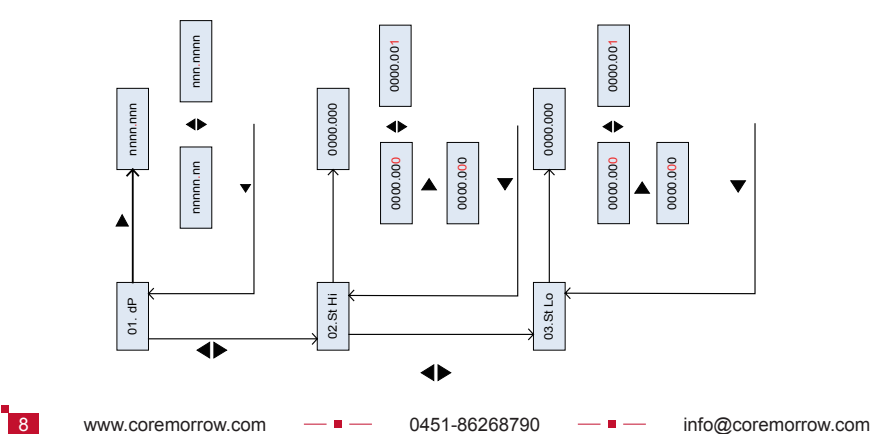

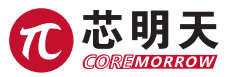

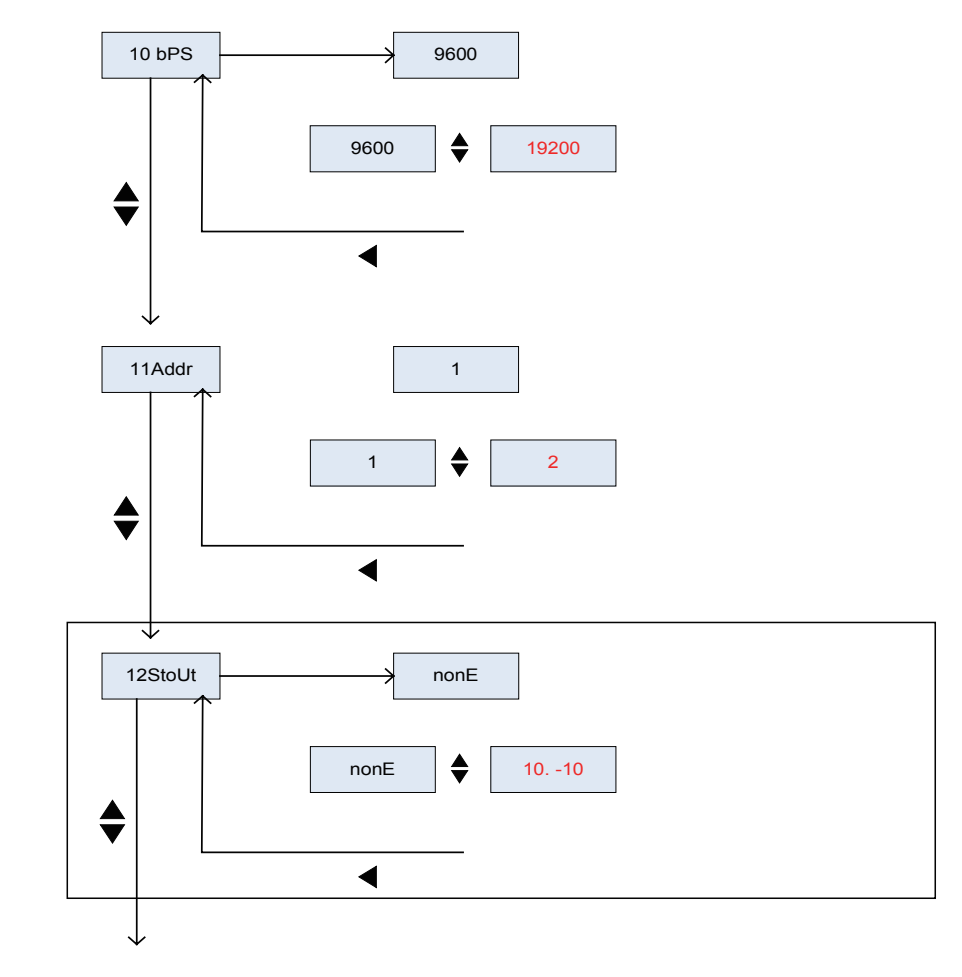

 $9$ 

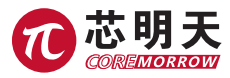

÷.

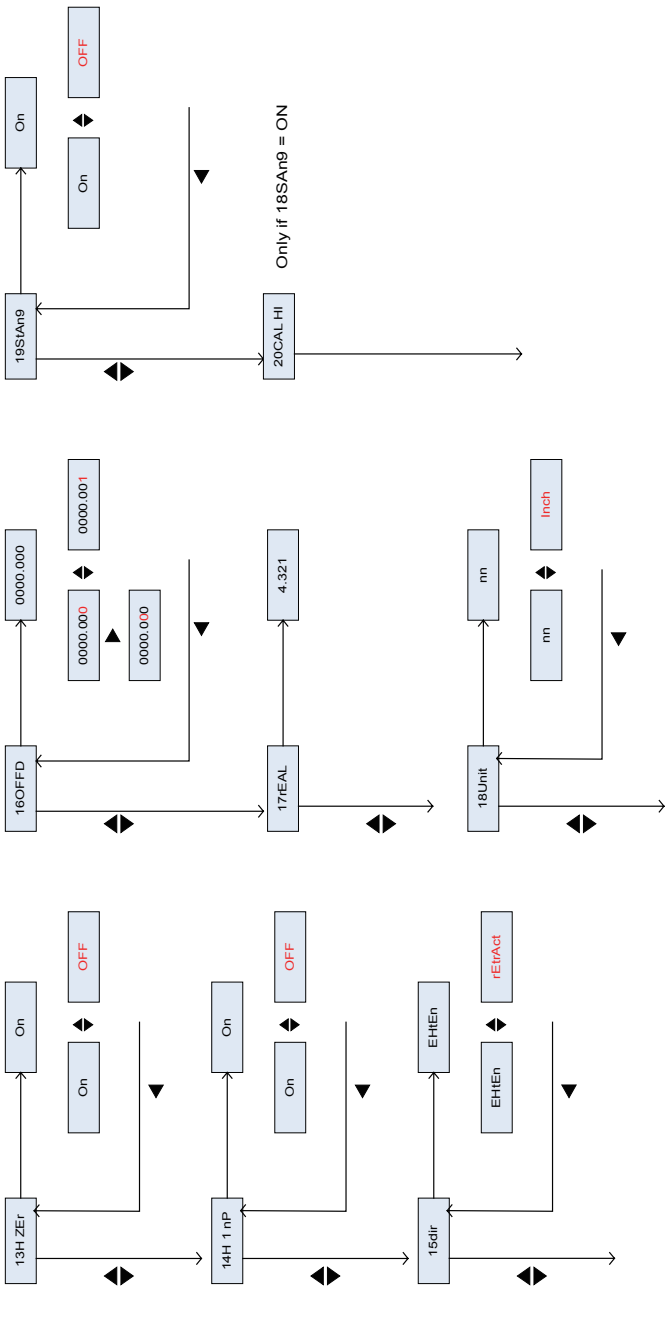

п

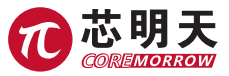

## 5.3 校准菜单

## 5.3.1 设置最大读数到最大传感输出

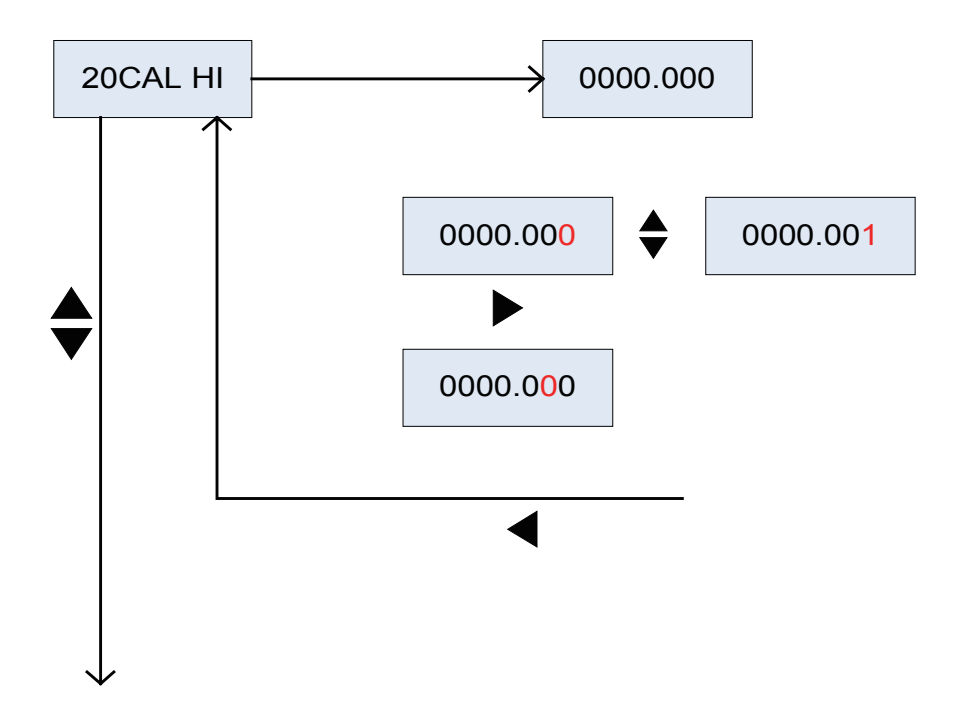

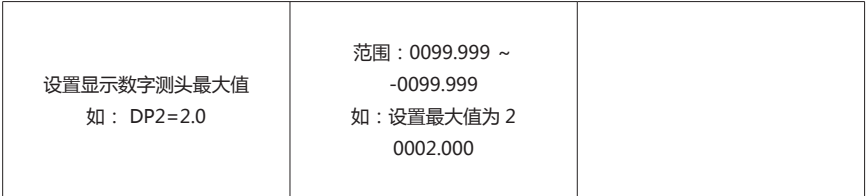

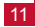

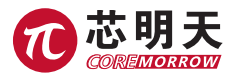

### 5.3.2 设置最小读数到最小传感输出

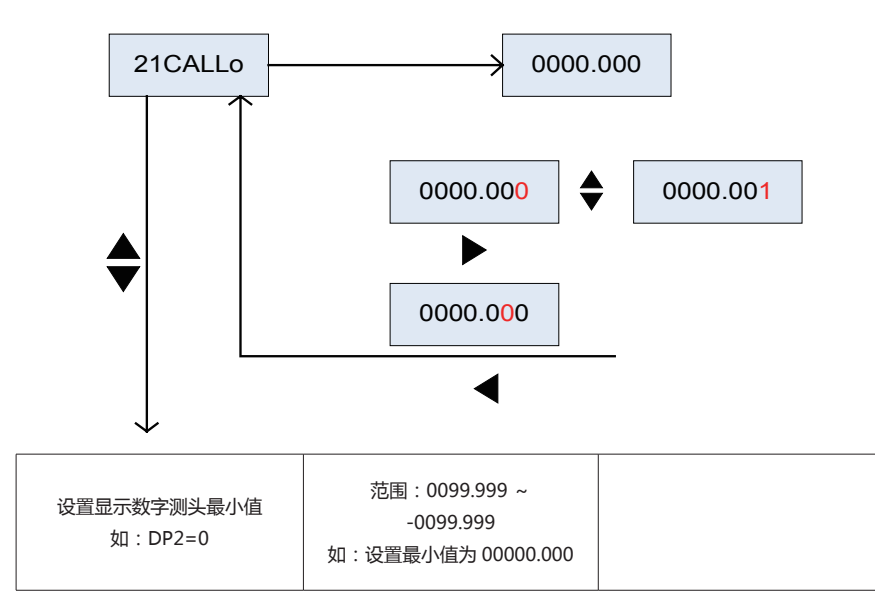

## 5.3.3 校准最大值和最小值

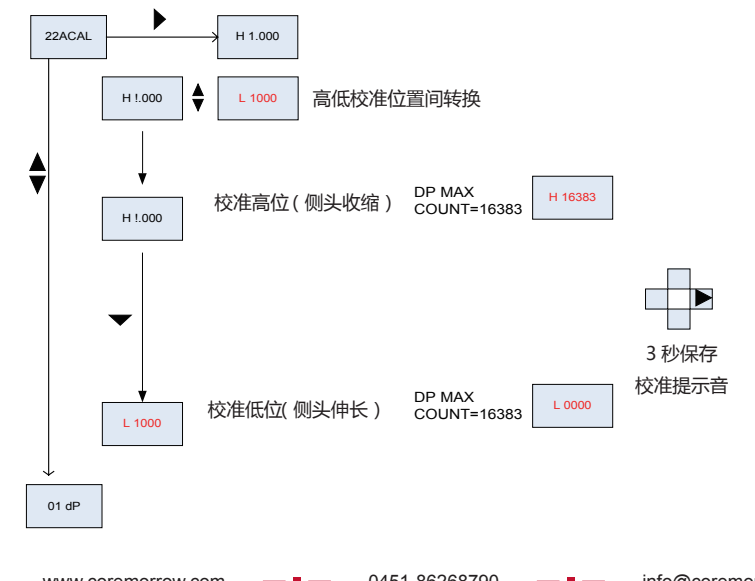

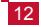

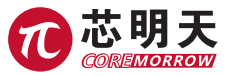

# 6. 功能

## 6.1 零点功能

零点会被 L.D1 系列存储, 即使机器重新启动后。

L.D1 读数处于绝对模式时,找到测头真正的零点(LVDT 是在一半的量程处)或者数字测头完 全伸展,零点就在这个位置。

使用实际值菜单找到测头的零点,这样会一直显示实际测头读数。

### 6.2 保持功能

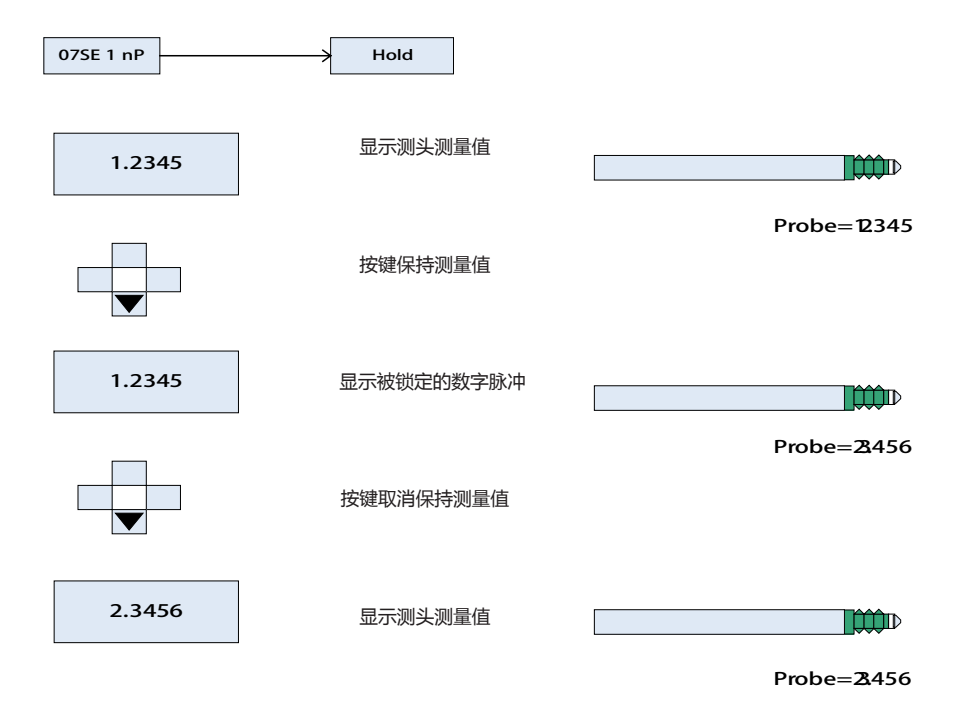

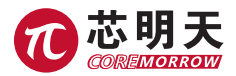

## 6.3 峰值功能

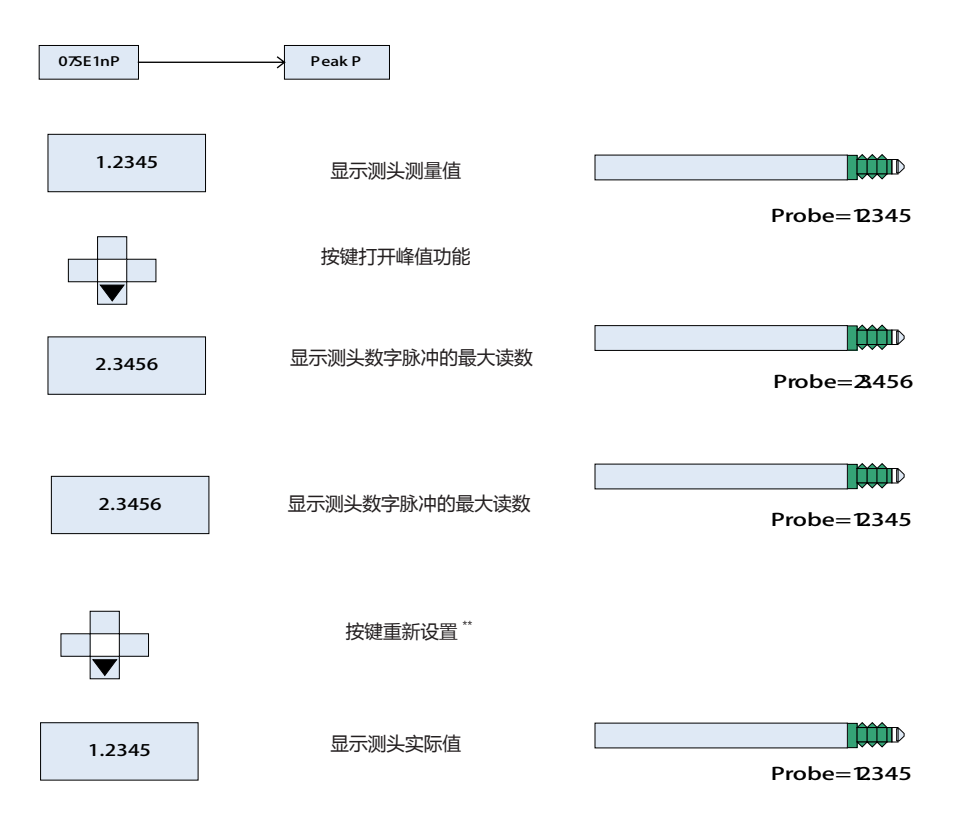

\*\*L.D1 将保持峰值 P 模式, 直到完成设置菜单 08 HAS 中设置的时间结束。 峰值 N 及差分模式以 同样方式操作。

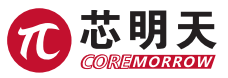

### 6.4 输入继电器

#### 零压继电器

关闭零压继电器(引脚 8 和引脚 7)>100ms

#### 零压显示

释放继电器

保持、峰值 P、峰值 N、差分模式继电器

选择模式菜单 7

关闭保持继电器(引脚 9 和引脚 7)

L.D1 将会打开保持或峰值 P 或峰值 N 或差分 ( 在菜单 7 中选择 )

将有数字脉冲

L.D1 将一直处于此模式直到关闭

将有数字脉冲

#### 释放继电器

L.D1 将处在所选的模式,直到菜单 8 中设置的保持时间结束。

此时将再次显示数字脉冲。

# 7. 通信协议(RS232 和 RS485)

数据读数输入格式

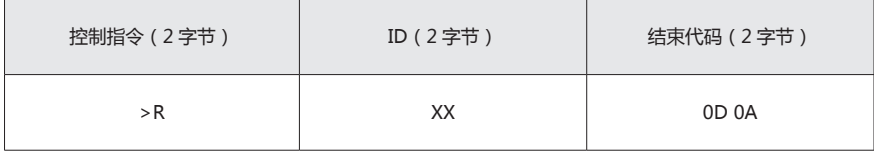

数据读数输出格式

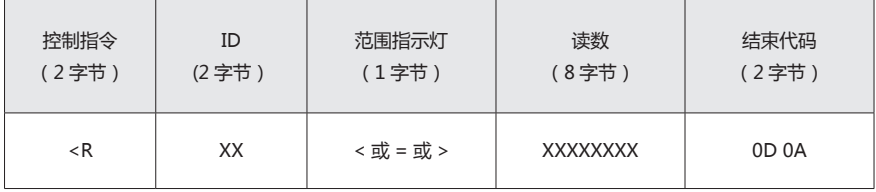

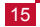

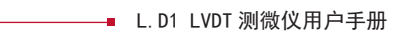

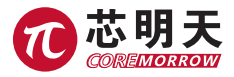

例如:L.D1 显示 0.504 OK ( 中间指示灯) To L.D1 "<R"," 01"," ="," chr\$(13),chr\$(10)" From L.D1  $'' > R''$ ,  $''01''$ ,  $'' =''$ ,  $'' +000.504''$ ,  $chr4(13)$ ,  $chr5(10)$ 

警报高 / 低值读数输入格式

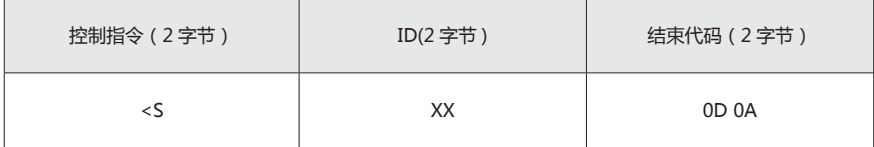

警报高低值读数输出格式

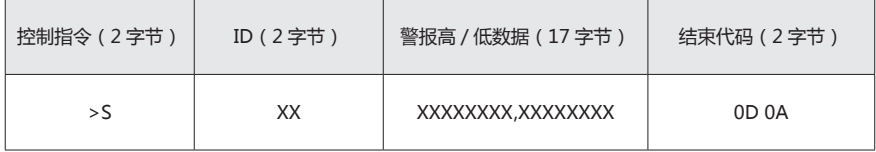

例如:

L.D1 显示高警报数值为 0.500, 低警报数值为 -0.005 To L.D1 "<S"," 01"," ="," chr\$(13),chr\$(10)" From L.D1 ">S", "01", "=" , "+000.500,-000.500", chr\$(13),chr\$(10)

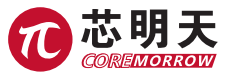

## 8. 检验与安全

### 8.1 打开包装注意事项

- (1)打开包装时应该轻拿轻放,避免机壳外部划伤。
- (2)开箱后仪器严禁跌落、碰撞,避免机壳和内部器件损坏。

### 8.2 检查内容

- 1.完整性检查:本机及其所属附件与装箱单相符。
- 2.完好性检查:
- 机壳表面不能有明显损伤、开裂。
- 整机标记清晰、完整。
- 机内没有声响、不缺少螺钉。
- 电源插头不松动、导线无断裂破损和绝缘层破坏。
- 3.通电检查:如果是从温度零度以下的室外取回的仪器,应该在室内放置半小时以上再通电。

### 8.3 运输、保养、贮存

> 本产品采用纸箱包装。运输必须在产品包装条件下进行,运输过程中应避免雨雪直接淋袭、 接触腐蚀性气体和强烈的震动。

 仪器可用正常情况下的各种运输工具进行运输,运输中应避免受潮、承重、碰撞、挤压、不 规则摆放等不良情况。

- 如较长时间不使用仪器,包装好后贮存。
- 本仪器应贮存在环境温度为 -10℃~ 70℃,相对湿度不超过 85 ℅,无腐蚀性气体和通风良 好、清洁的室内。
	- 在运输、贮存、使用的过程中,注意防火、防震、防水、防潮。

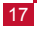

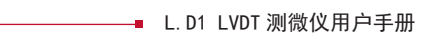

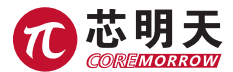

# 9 联系我们

#### **哈尔滨芯明天科技有限公司**

- 总 机:0451-86268790 / 17051647888(微信同号) 传 真:0451-86267847
- 

网 址:www.coremorrow.com 邮 箱:info@coremorrow.com

地 址:黑龙江省哈尔滨市南岗区学府路 191 号创业孵化产业园 I2 栋

#### **售后服务:**

邮 箱:info@coremorrow.com

### **官方微信:**

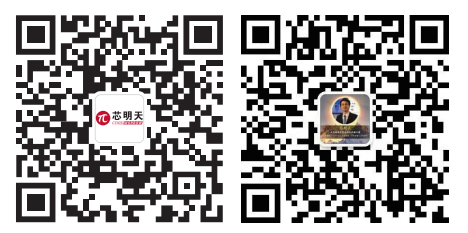

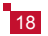